, tushu007.com

 $<<$ MATLAB 7.0 $>>$ 

 $<<$ MATLAB 7.0 $>>$ 

- 13 ISBN 9787113094263
- 10 ISBN 7113094260

出版时间:2009-1

页数:586

字数:88500

extended by PDF and the PDF

http://www.tushu007.com

 $<<$ MATLAB 7.0 $>>$ 

## $\text{MATLAB}$

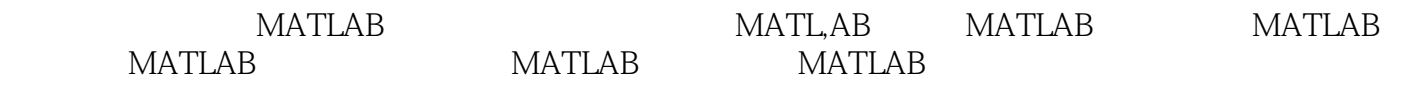

 $\lambda$ 

FORTRAN MATLAB

 $\mathbb C$ 

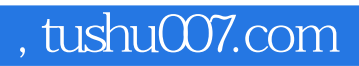

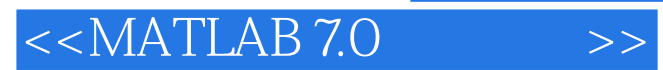

MATLAB MATLAB7.0 MATLAB2.0

MATLAB7.0

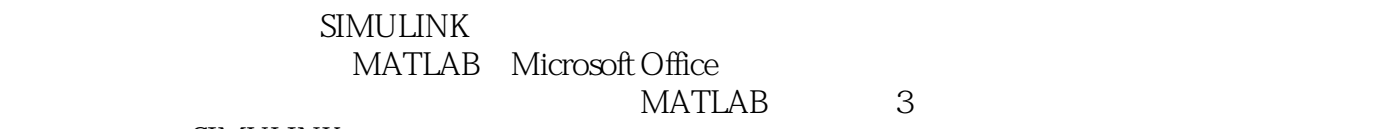

**SIMULINK** 

 $MATLAB$ 

 $,$  tushu007.com

## $<<$ MATLAB 7.0 $>>$

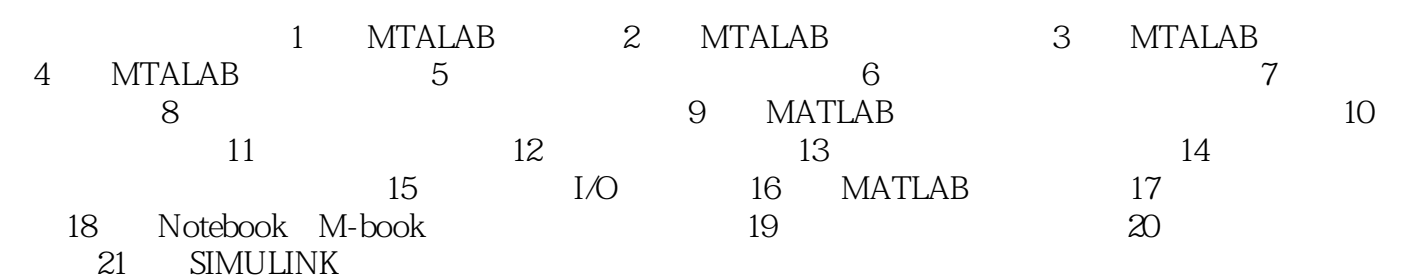

, tushu007.com

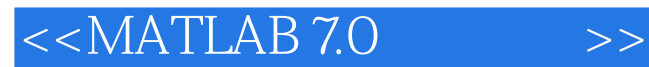

1 MATLAB MATLAB  $MATLAB$  matrices  $MATLAB$ 

 $MATLAB$  and  $MATLAB$ 

**MATLAB** MATLAB

MATLAB 1.1 MATLAB MATLAB Matrix Laboratory, " MATLAB AND MATLAB

MATLAB MATLAB MATLAB MATLAB 7.0 wat LAB

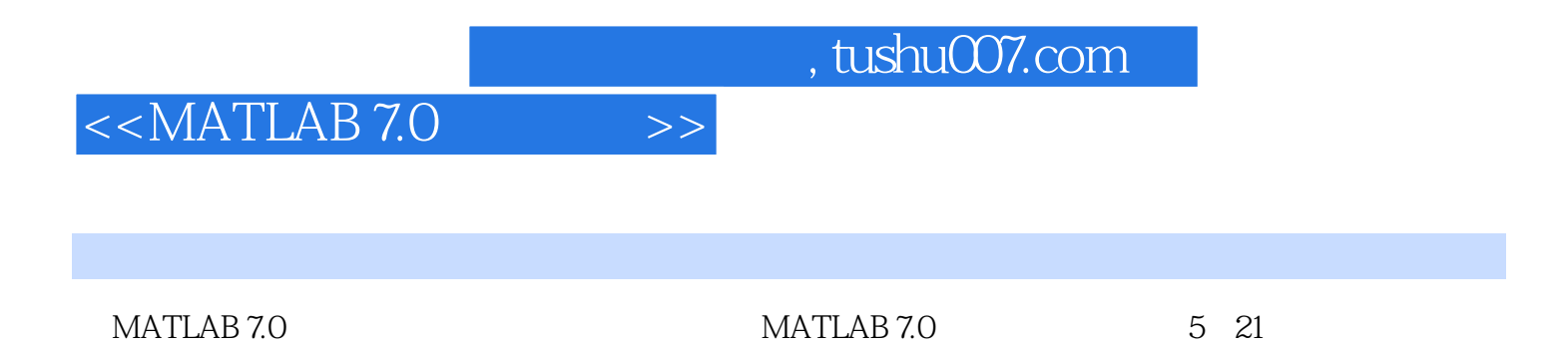

 $\ddot{\bm{a}}$ 

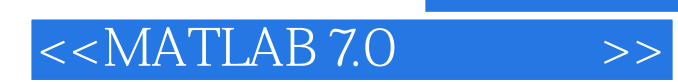

本站所提供下载的PDF图书仅提供预览和简介,请支持正版图书。

更多资源请访问:http://www.tushu007.com